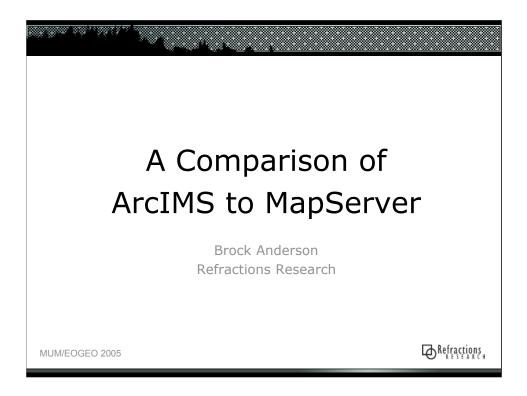

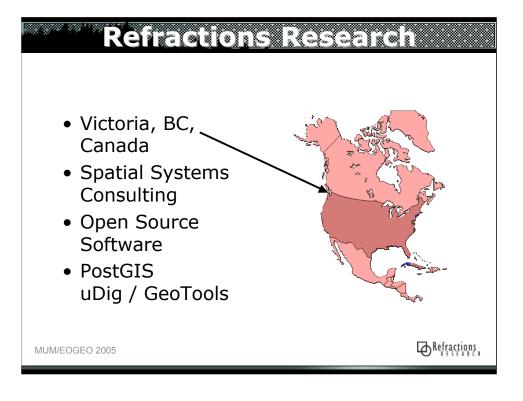

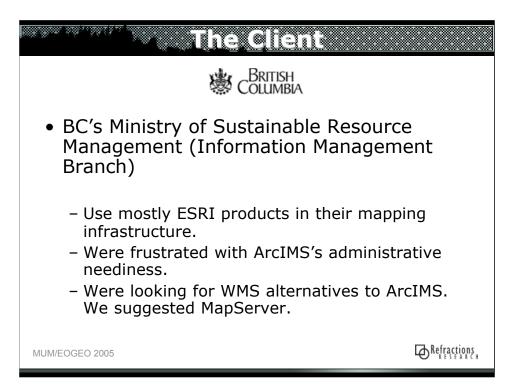

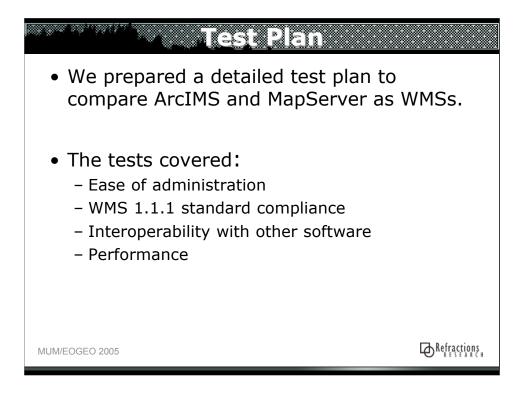

## \* Ease of administration

- KEY TEST: time to add and reload services
- \* Interoperability with other software
- KEY TEST: supports ArcSDE 8.3 and 9.x?
- \* WMS Standard compliance
- KEY TEST: OGC WMS CITE
- \* Performance (with ArcSDE)
- KEY TEST: feature density
- KEY TEST: feature complexity
- KEY TEST: image output format
- KEY TEST: concurrency
- KEY TEST: reprojection
- KEY TEST: throughput "under regular operating conditions"

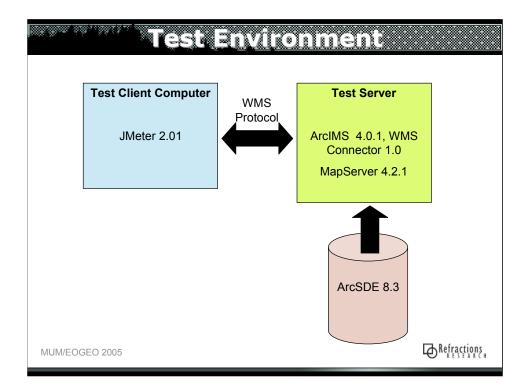

Jmeter is open source software designed to load test functional behavior and measure performance .

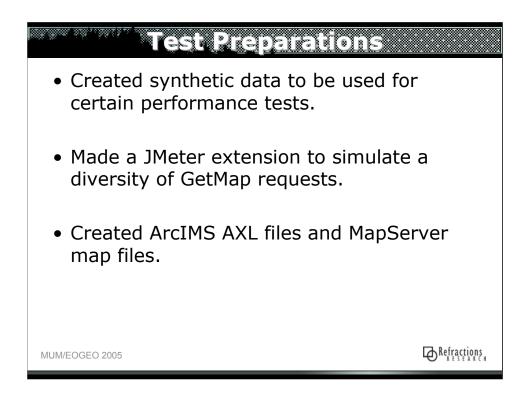

- •Synthetic data used for feature density and feature complexity test.
- •JMeter extension used to generate WMS requests with random bboxes.
- •Started with AXL files, and transformed them into .map files

| Creating .map files from .ax                                                                                   | (I files    |
|----------------------------------------------------------------------------------------------------|-------------|
| <pre><!--- This is part of an XSL transform that converts ArcIMS .axl files into MapServer .map files--></pre> |             |
| <pre><xsl:template match="ARCXML"></xsl:template></pre>                                                        | >           |
| <pre><xsl:text>END #end map</xsl:text><xsl:text> </xsl:text> </pre>                                            |             |
| Mum/EOGEO 2005                                                                                                 | Refractions |

•Our client had an "optimized" .axl file containing their provincial basemap data.

•We used that .axl file to create a .map file from.

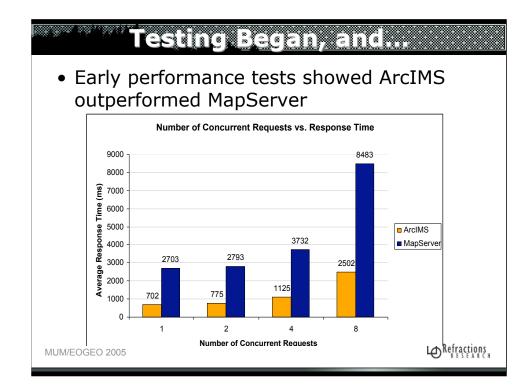

•An initial test to convince ourselves that MapServer was comparable to ArcIMS

•We requested the same map each time: 4 layers (including points, lines and polygons)

•Each level of concurrency run for 10 minutes.

•Mention that 1) all graphs have at least 30 samples per point. 2) All tests done against ArcSDE.

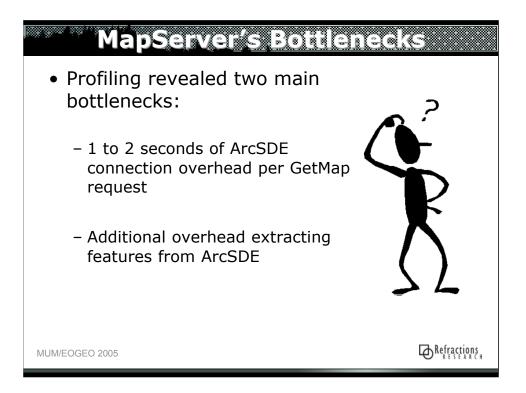

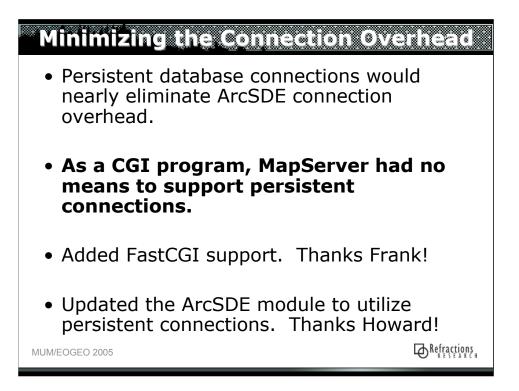

•Frank Warmerdam added FastCGI support to MapServer, and he created a connection pooling API

•Howard Butler updated the ArcSDE module to utilize connection pooling

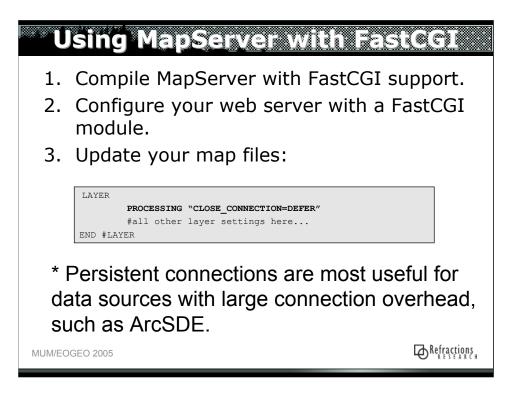

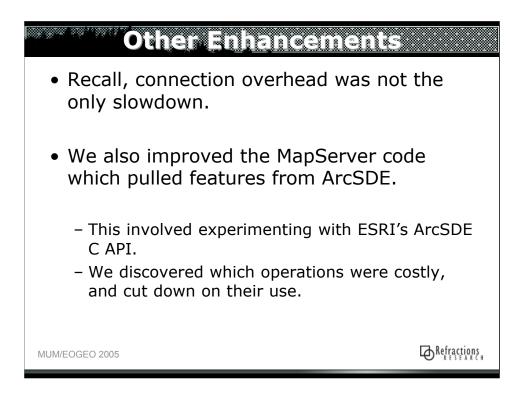

\*Performance is best for the default version of ArcSDE layers.

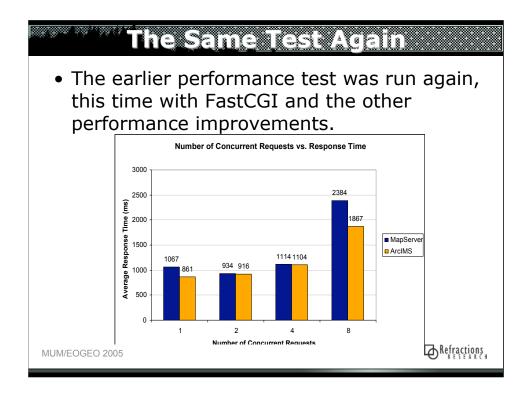

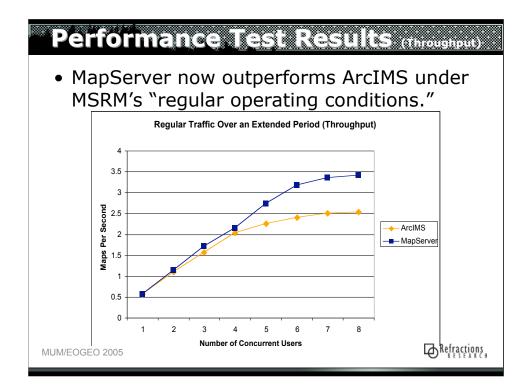

•The higher the better on this graph only

•Difference between concurrency test and this test:

•This test uses random requests for 10 min.

•This test doesn't hit the server with a sudden burst of requests. They are ramped up.

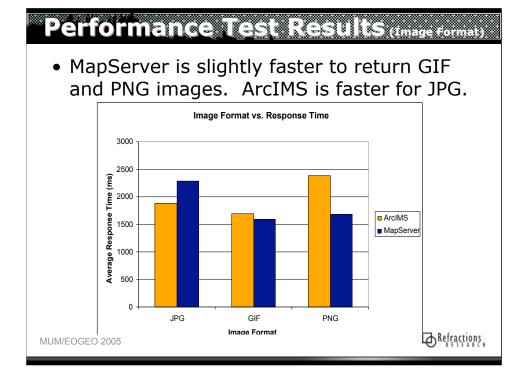

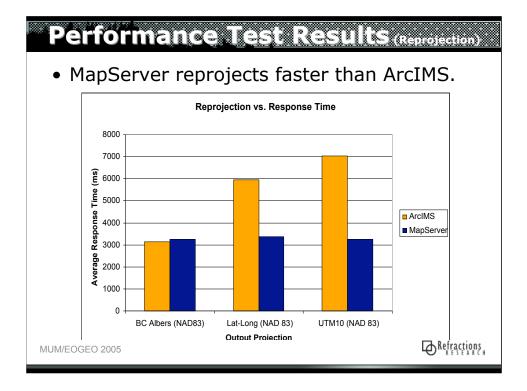

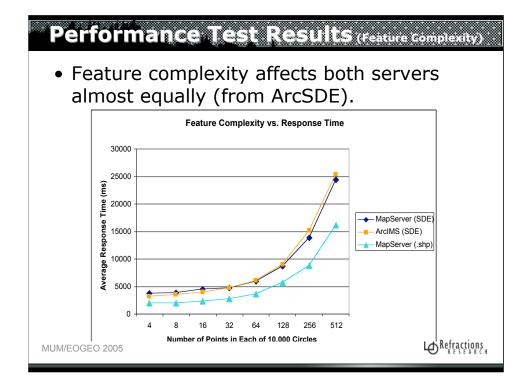

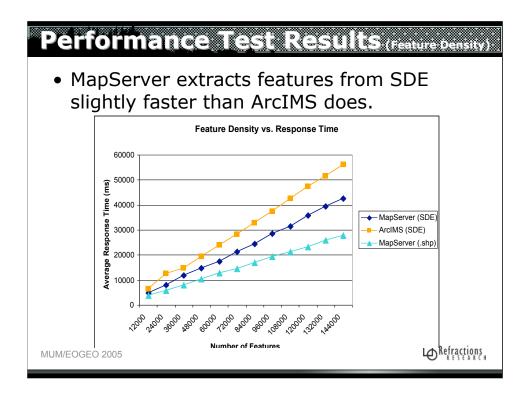

Actually, this test demonstrates that MapServer (extracts features from SDE) + (draws the map) faster

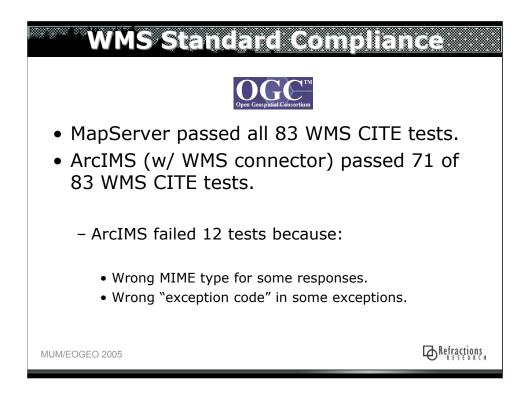

•MIME type of responses is typically expected to be "application/vnd.ogv.se\_xml"

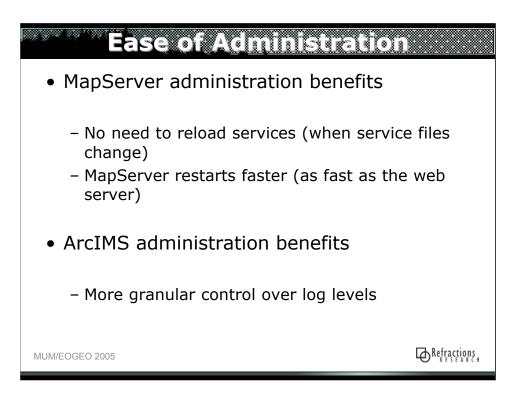

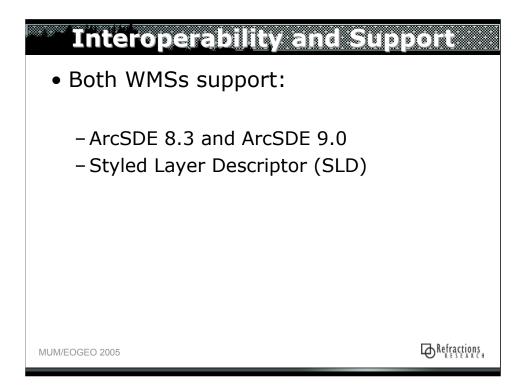

I don't know how fully either server supports SLD, but our testing showed that both support these basic features:

- •Selecting and styling based on a attribute value
- •Selecting and styling based on spatial location (within a bounding box)

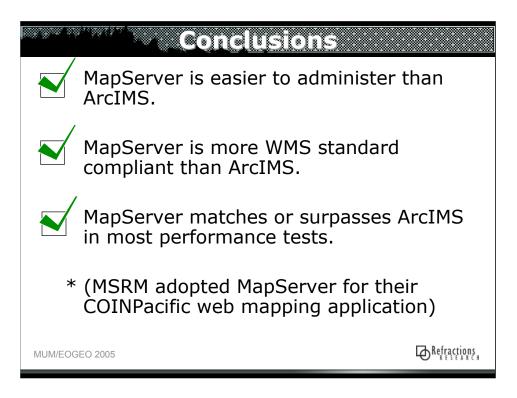

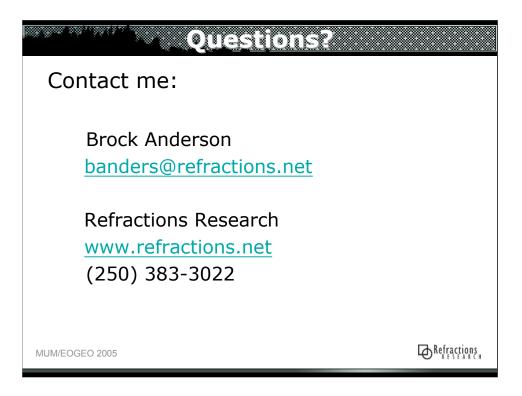